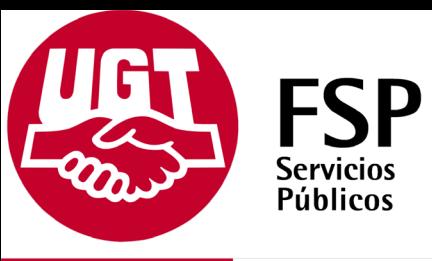

Sindicato Justicia **CANARIAS** 

**FECHA 19-01-2016**

> **A LOS RECORTES** en las AA.PP.

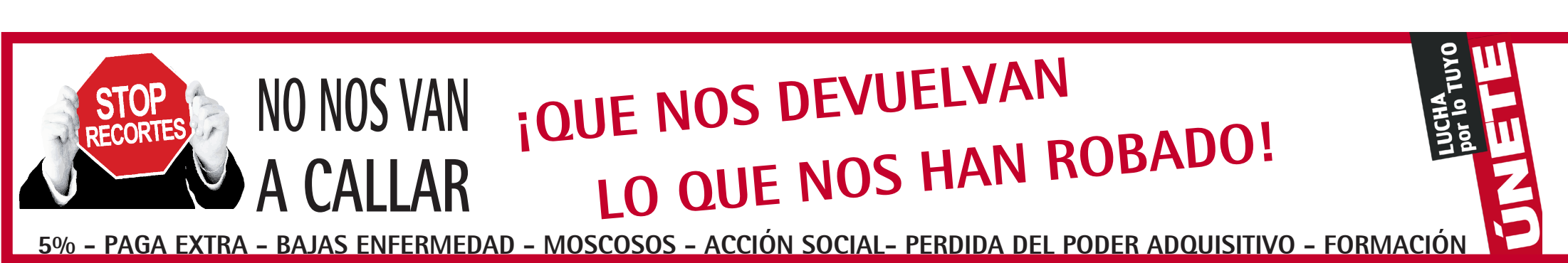

**BOLSAS INTERINOS**

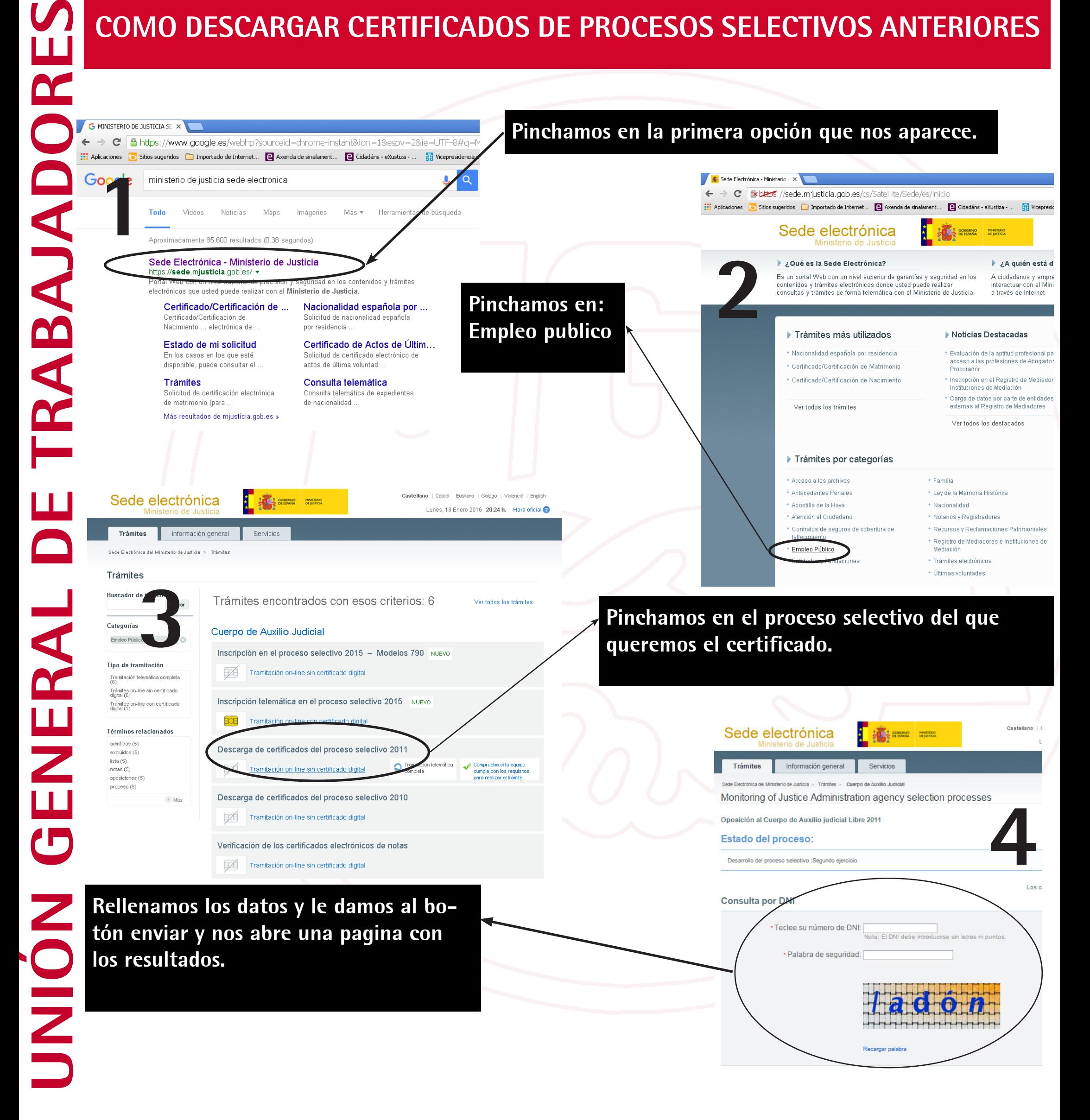

## **COMO DESCARGAR CERTIFICADOS DE PROCESOS SELECTIVOS ANTERIORES**